## Колебание грузов

Найти вероятность того, что высшая частота колебаний грузов на упругой балке попадет в указанный интервал при заданном изменении массы  $m_2$ . Принять жесткость балки на изгиб  $EJ = 1000$   $\text{Hm}^2$ . Размеры даны в сантиметрах.

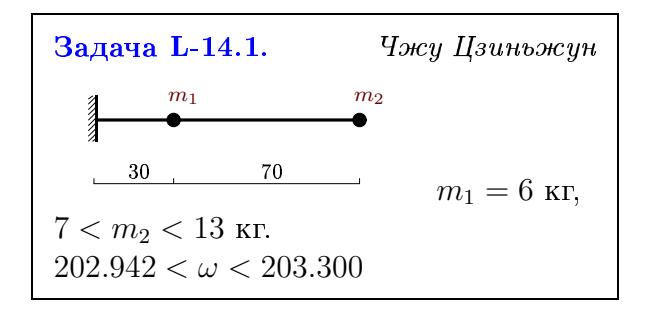